Муниципальное бюджетное общеобразовательное учреждение «Кыринская средняя общеобразовательная школа»

 УТВЕРЖДАЮ Директор МБОУ «Кыринская средняя общеобразовательная школа»  $\frac{N_{\rm 2D}+N_{\rm 2D}}{N_{\rm 2D}+N_{\rm 2D}}$  подписания автором этого  $\rm 10.81\,N_{\rm 2D}$   $\rm 20.20\,N_{\rm 2D}$ приказ №93 от 03.09.2019г

# **ПРОГРАММА студии «Юный аниматор» (68 часов)**

 Составитель программы: **Назарян А.В., учитель информатика**

Кыра, 2019г

Программа составлена для обучающихся общеобразовательной школы (5-8 класс)

**Цель курса:** создать благоприятное пространство, способствующее успешному развитию каждого ребенка, потребности в умении учиться через мотивацию учения, воспитание интереса к познавательной деятельности в процессе совместной деятельности по созданию мультфильмов.

#### **Задачи:**

- овладение умением работать с различными видами информации, в том числе графической, текстовой, звуковой, приобщение к проектно-творческой деятельности.
- освоение инструментальных компьютерных сред для работы с информацией разного вида (текстами, изображениями, анимированными изображениями, схемами предметов, сочетаниями различных видов информации в одном информационном объекте);
- создание завершенных проектов с использованием освоенных инструментальных компьютерных сред (создание мини-мультфильма, видеоклипа, аппликационной работы и т.п.);
- ознакомление со способами организации и поиска информации;
- создание условий для самостоятельной творческой деятельности;
- развитие мелкой моторики рук;
- развитие пространственного воображения, логического и визуального мышления;
- освоение знаний о роли информационной деятельности человека в преобразовании окружающего мира;
- формирование первоначальных представлений о профессиях, в которых информационные технологии играют ведущую роль;
- воспитание интереса к информационной и коммуникационной деятельности;
- воспитание ценностных основ информационной культуры младших школьников, уважительного отношения к авторским правам;
- практическое применение сотрудничества в коллективной информационной деятельности;
- воспитание позитивного восприятия компьютера как помощника в учёбе, как инструмента творчества, самовыражения и развития.

# **Планируемые результаты:**

*Личностные:* у обучающегося будут сформированы: широкая мотивационная основа творческой деятельности, включающая социальные, учебно-познавательные и внешние мотивы; ориентация на понимание причин успеха в создании мультфильма; учебно-познавательный интерес к новому учебному материалу и способам решения новой частной задачи; *получит возможность для формирования выраженной устойчивой учебно-познавательной мотивации учения и адекватного понимания причин успешности/ неуспешности учебной деятельности.*

#### *Метапредметные:*

*Регулятивные:* обучающийся научится принимать и сохранять учебную задачу, планировать своё действие в соответствии с поставленной задачей и условиями её реализации в сотрудничестве с учителем; вносить необходимые коррективы в действие после его завершения на основе его оценки и учёта характера сделанных ошибок; *получит возможность научиться самостоятельно учитывать выделенные учителем ориентиры действия в новом учебном материале.*

*Коммуникативные:* обучающийся научится договариваться и приходить к общему решению в совместной деятельности, в том числе в ситуации столкновения интересов; *получит возможность научиться учитывать и координировать в сотрудничестве отличные от собственной позиции других людей.*

*Познавательные:* обучающийся научится осуществлять поиск необходимой информации для выполнения учебных заданий с использованием учебной литературы, освоит навыки неписьменного повествования языком компьютерной анимации и мультипликации; *получит возможность научиться осуществлять расширенный поиск информации с использованием ресурсов библиотек и Интернета, осознанно и произвольно строить речевое высказывание в устной и письменной форме; осуществлять синтез как составление целого из частей, самостоятельно достраивая и восполняя недостающие компоненты.*

*Предметные:* обучающийся научится осуществлять под руководством учителя элементарную проектную деятельность в малых группах: разрабатывать замысел мультфильма, искать пути его

реализации, воплощать его в продукте, демонстрировать готовый продукт; определять последовательность выполнения действий; приобретёт навыки создания анимационных объектов в подходящей для младшего школьного возраста компьютерной программе; создавать собственный текст на основе художественного произведения, репродукции картин, по серии иллюстраций к произведению; создавать видеоцепочки как сообщение в сочетании с собственной речью; приобретёт навыки покадровой съёмки и монтажа кадров с заданной длительностью, освоит операции редактирования видеоряда: разделение видеофрагмента, удаление видеофрагмента, наложение титров, спецэффектов, голосового и музыкального сопровождения; *получит возможность научиться создавать иллюстрации, диафильмы и видеоролики по содержанию произведения.*

#### **Универсальные учебные действия:**

В результате изучения данной темы:

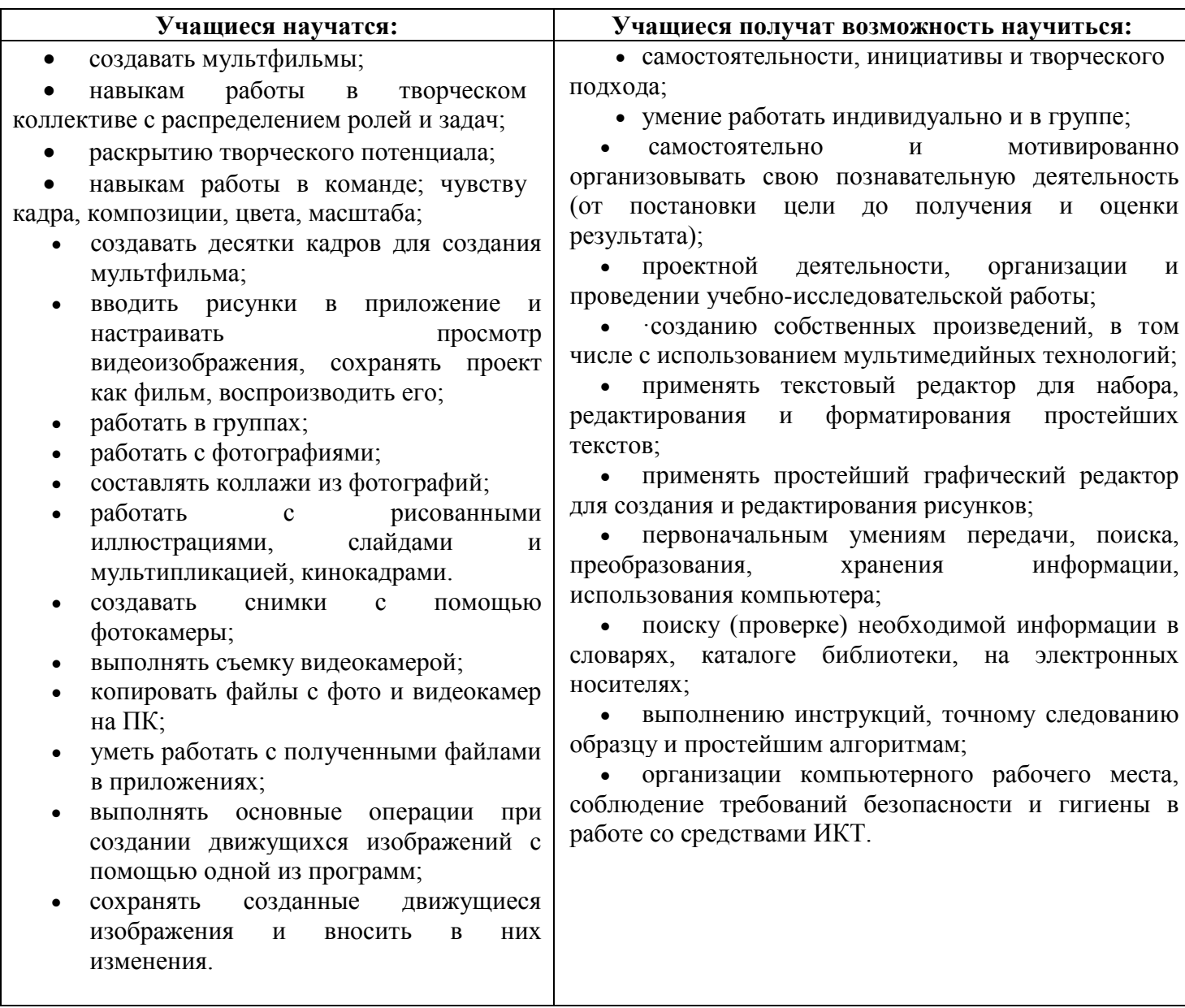

**Основная деятельность:** создание мультфильмов путём формирования последовательностей отдельных кадров – снимков физической реальности, а также, путём непосредственного пространственно-временного редактирования; создание видеосочинения с аудиосопровождением и текстовым сопровождением в соответствии с поставленной учебной задачей.

**Формы и методы обучения:** лекции, групповые занятия, индивидуальные занятия, демонстрация-объяснение, практические занятия, фото и видеосъёмки на природе или персонажей с декорацией, экскурсии.

# **Оборудование программное обеспечение:**

- 1 Компьютер
- 2 Принтер-сканер-ксерокс
- 3 Принтер
- 4 Сканер Canon
- 5 Цифровой фотоаппарат
- 8 Цифровая видеокамера
- 9 Видеопроектор
- 10 Операционная система Windows XP.
- 11. Операционная система Windows Vista.
- 12. Графический редактор Paint.
- 13. Конструктор мультфильмов «Мульти Пульти»
- 14. Видеоредактор Movie Maker
- 15. Микрофон
- 16. Нецифровые инструменты для двухмерного и трёхмерного моделирования (бумага, краски и кисти, пластилин, различные мелкие объекты – шишки, катушки, пуговицы, кубики, конструктор LEGO и др.)

# **Календарно-тематический план (68 часов)**

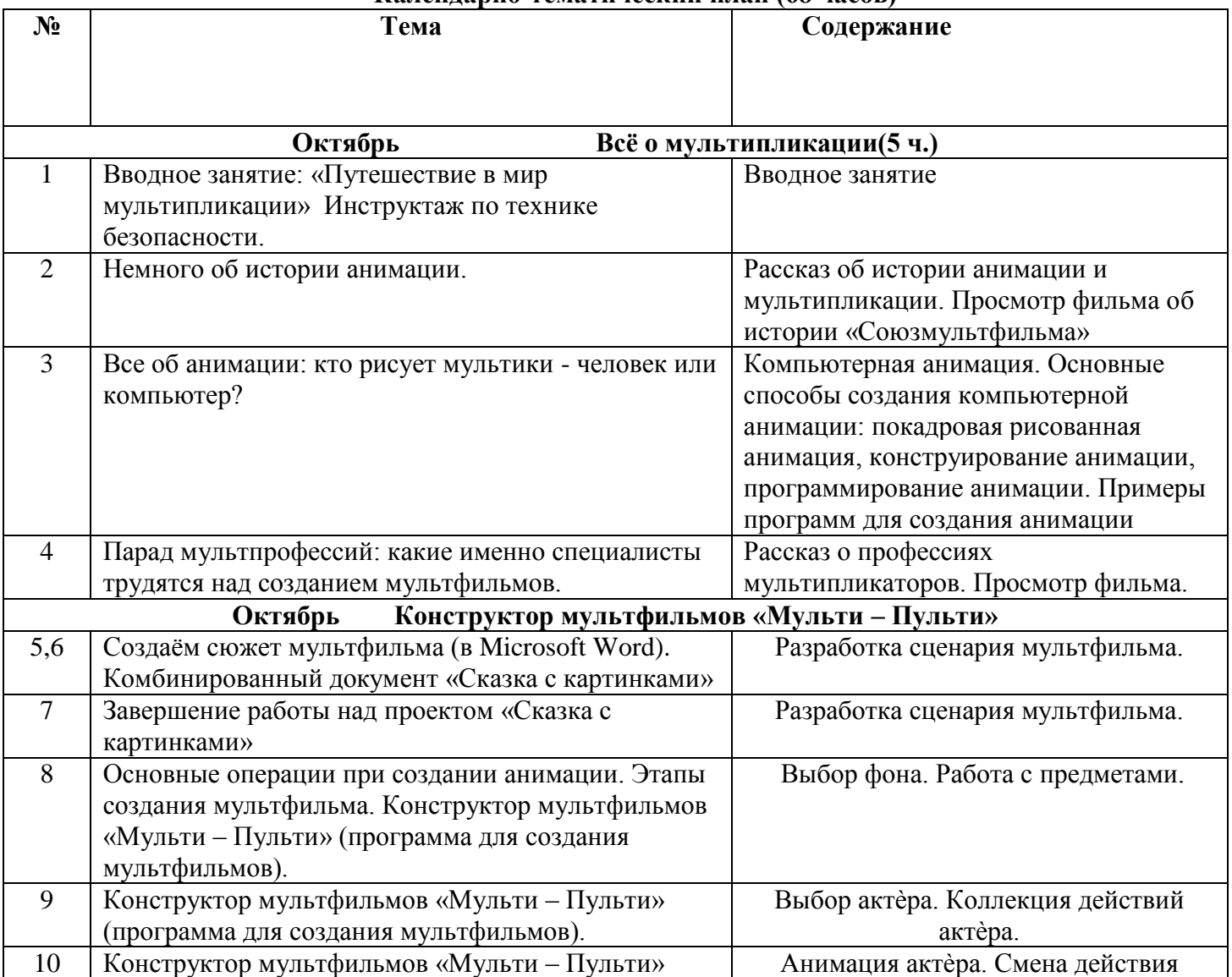

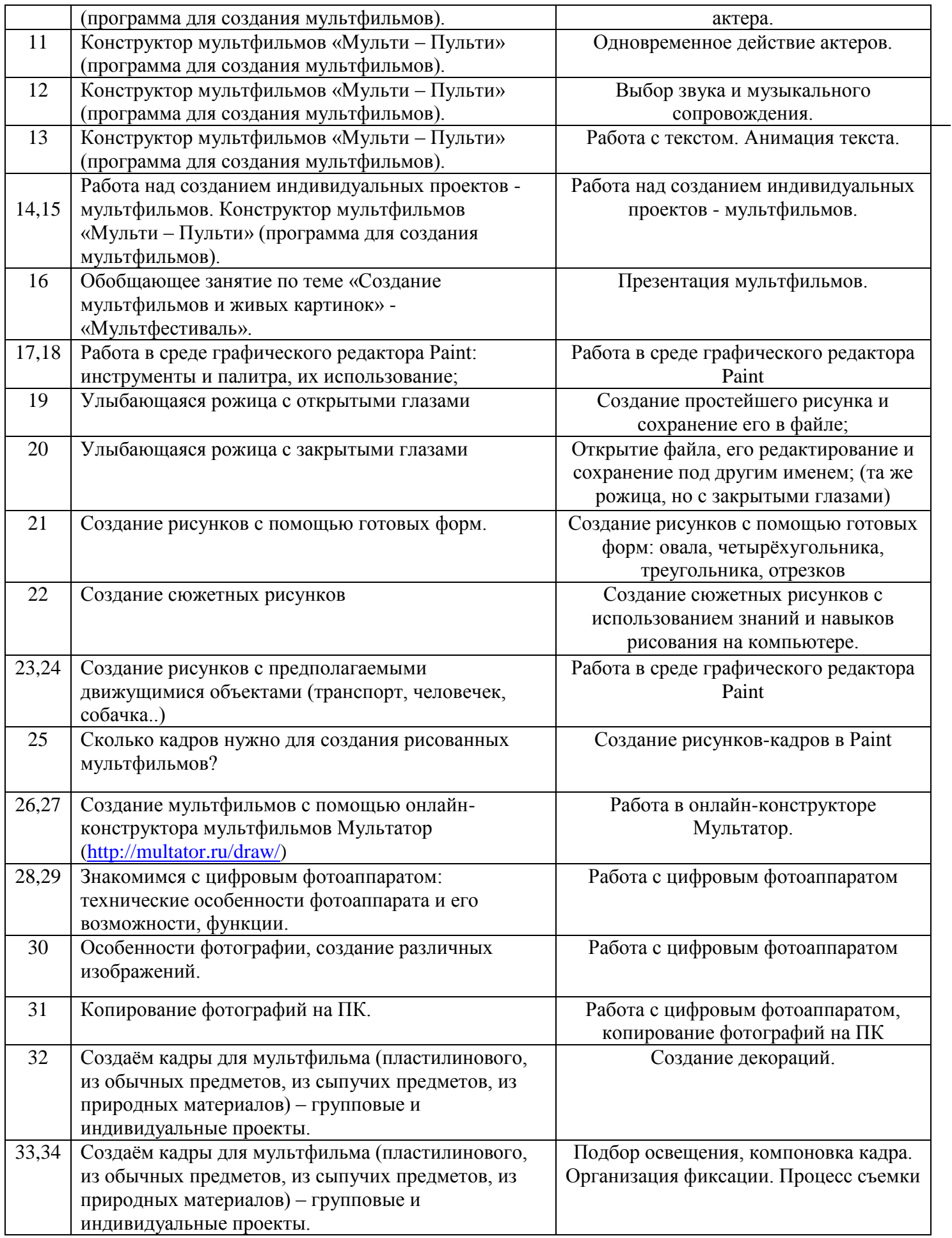

![](_page_5_Picture_293.jpeg)

# **Список используемой литературы.**

1. Булин - Соколова Е. И., Рудченко Т.А., Семёнов А.Л., Хохлова Е.Н. Формирование ИКТкомпетентности младших школьников: пособие для учителей общеобразоват. учреждений/ Е. И. Булин - Соколова, Т.А. Рудченко, А.Л. Семёнов, Е.Н. Хохлова. – М.: Просвещение, 2012.

- 2. Журнал "Информатика в школе" за 2006 год.
- 3. Е.Кривич. Персональный компьютер для школьников. Харьков. Фолио.2004г.
- 4. Горячев А.В. Конструктор мультфильмов «Мульти- Пульти»: справочник-практикум/А. В. Горячев, ЕМ. Островская. — М.: Баласс, 2007.
- 5. Горячев А.В. Мой инструмент компьютер: для 3-4 классов/ А. В. Горячев. М.: Баласс, 2007.
- 6. Коцюбинский А.О. Компьютер для детей и взрослых/А.О. Коцюбинский, СВ. Грошев. М.: НТ- Пресс, 2006.
- 7. Фролов М.И. Учимся анимации на компьютере: самоучитель/ М.И. Фролов. М.: Бином, 2002. <http://multator.ru/draw/> - «Мультатор» - онлайн - конструктор мультфильмов.

#### **Литература для педагога:**

1.Белунцов В. Звук на компьютере. Трюки и эффекты. - Питер, 2005.

2.Василевский Ю.А. Практическая энциклопедия по технике аудио- и видеозаписи. М. 1996.

- 3.Оханян Т. Цифровой нелинейный монтаж. М.: Мир, 2001.
- 4. Дж. Уэйд "Техника пейзажной фотографии" М., 1994.
- 5.Вапин А. "Фотография. 1000 рецептов" М., 1989.

# **Литература для учащихся:**

1.Арапчев Ю. "Путешествие в удивительный мир" - М., 1986

2.Панфилов Н.Д. "Фотография и его выразительные средства" - М., 1995.

3.Василевский Ю.А. Практическая энциклопедия по технике аудио- и видеозаписи. М. 1996.